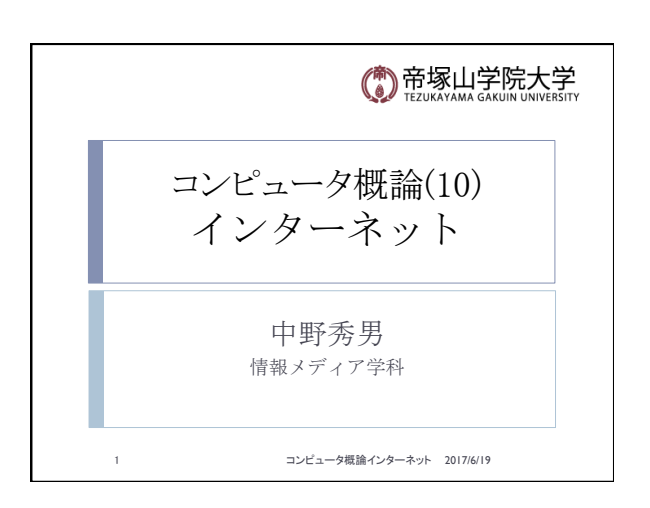

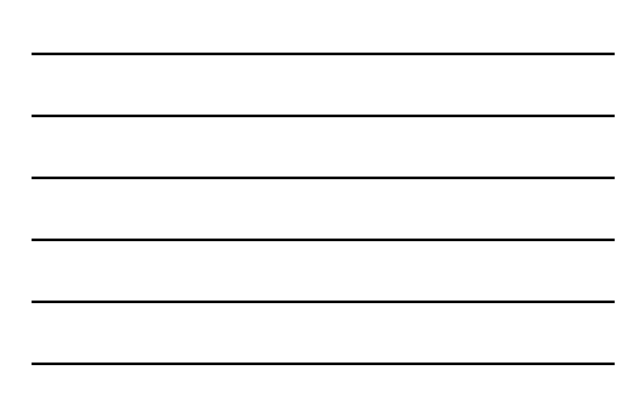

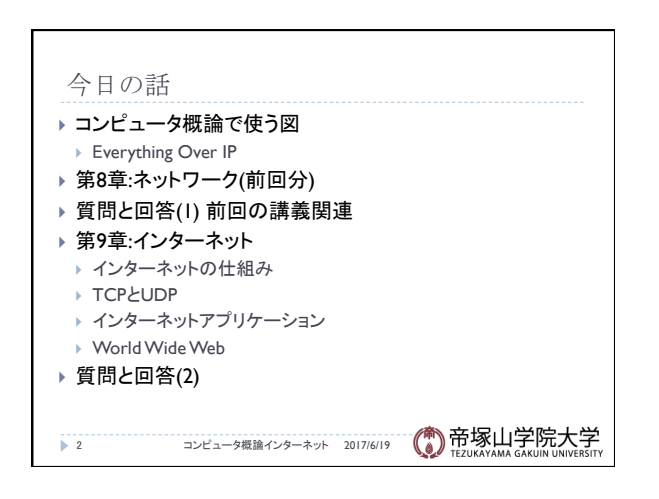

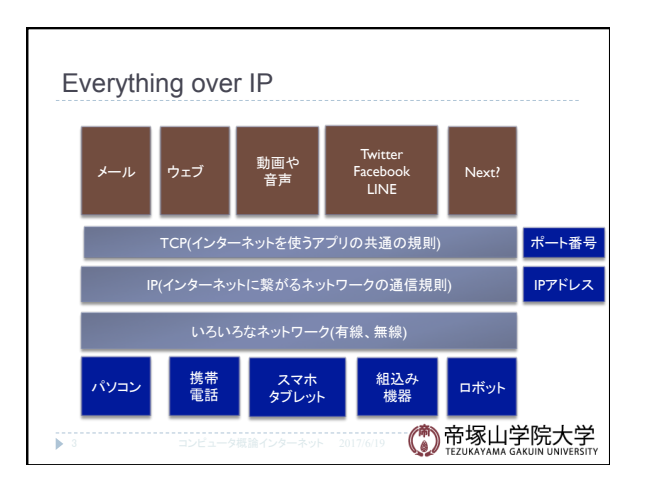

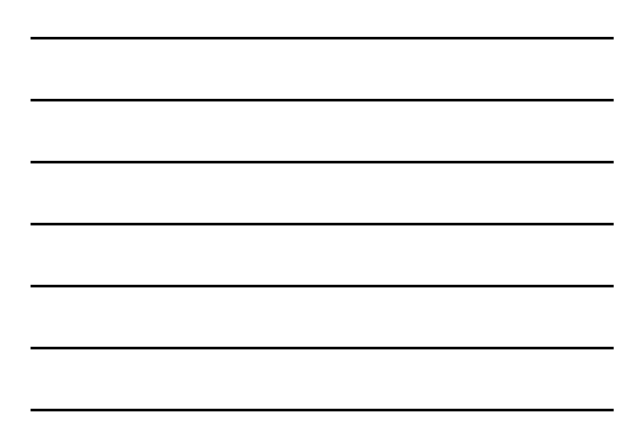

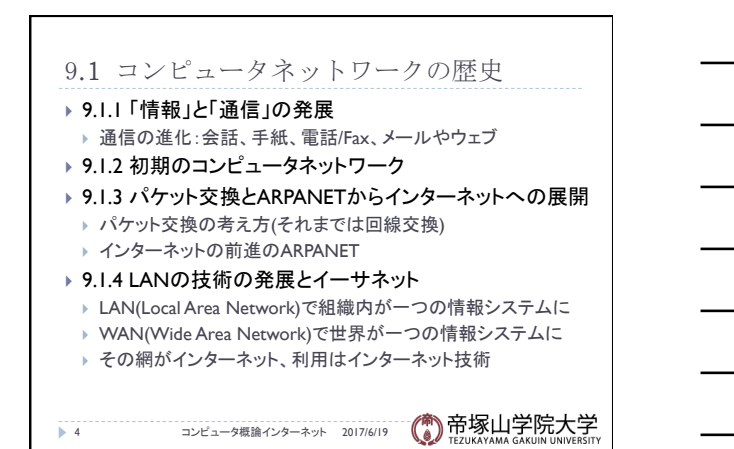

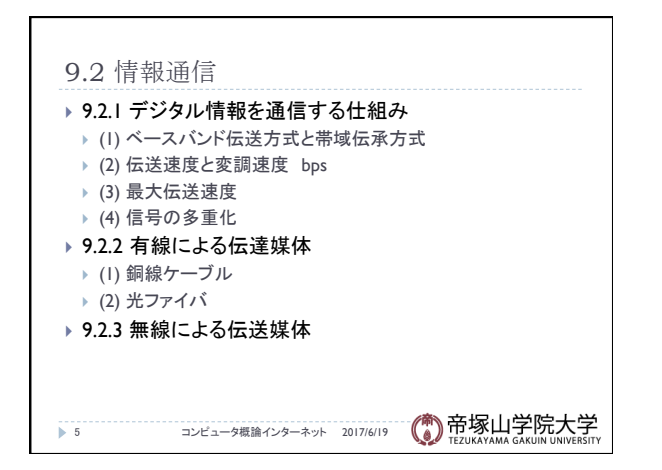

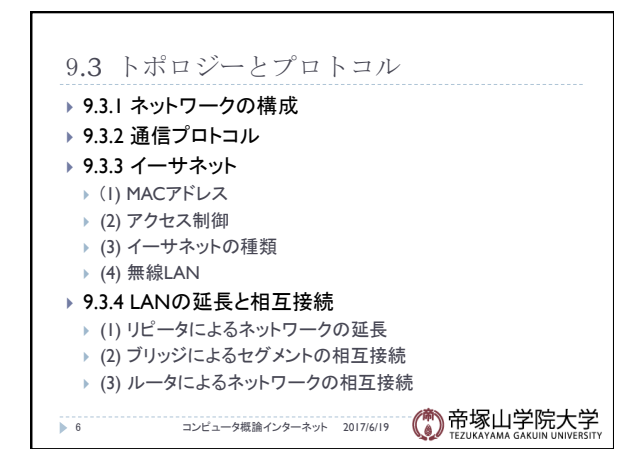

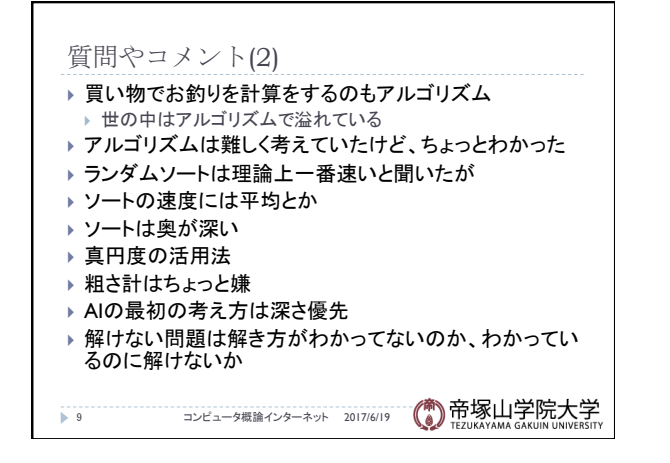

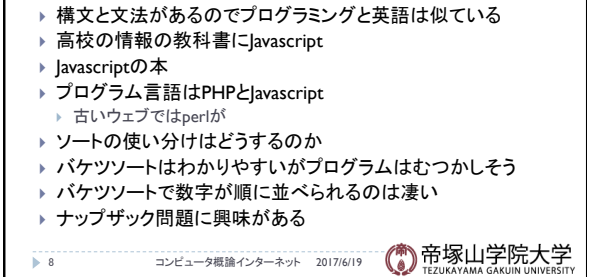

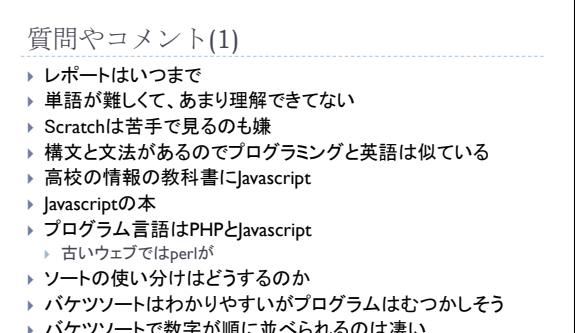

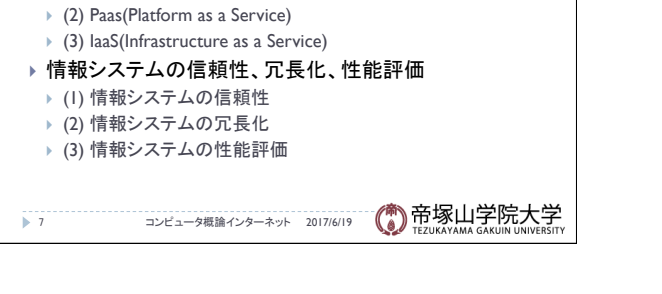

9.4 情報システムの構成 

▶ 9.4.1 クライアントサーバモデル ▶ 9.4.2 グリッドコンピューティング } 9.4.3 クラウドコンピューティング } (1) SaaS(Software as a Service)

## 質問やコメント(3) 10 コンピュータ概論インターネット 2017/6/19 (● 帝塚山学院大学 ▶ パケット交換の例えがわかりやすかった ▶ 同じネットワークだと衝突が起こるのは解決するか ▶ MACアドレスは機器に紐つけられた固有の番号 ▶ 有線と無線はどれぐらい違うか ▶ 無線LANと有線の違いは ▶ ワイヤレス充電は便利そう ▶ LANとイントラネットの違いは ▶ 光ファイバーは砂でできている ▶ 光ファイバーのコストは ▶ 光ファイバーは中身を見たことがないのであまり理解が ▶ 電波がよく混信しないものだ

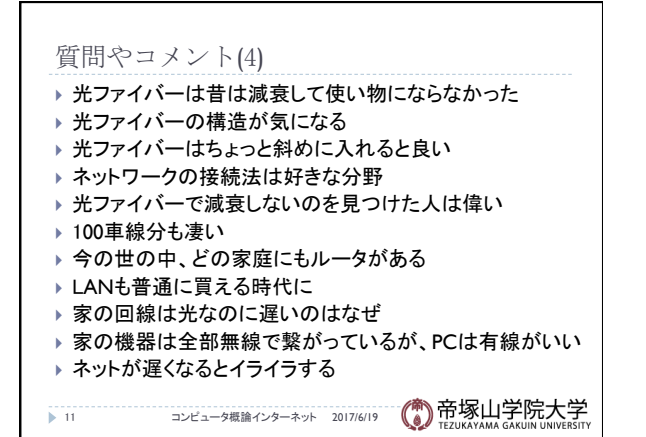

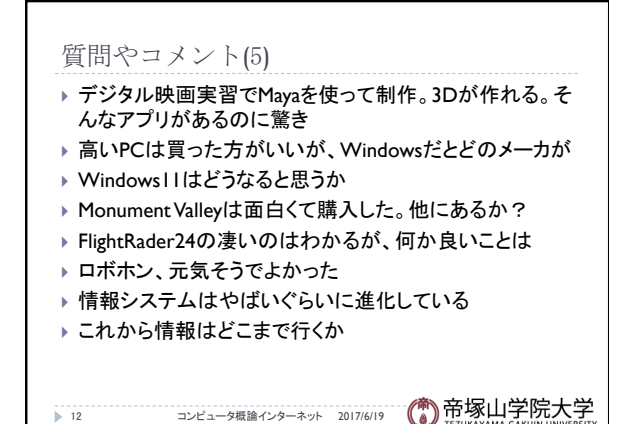

## コンピュータ概論 インフィッシュ しょうしょう しょうしょう しょうしょう しょうしょく インピュータ概論

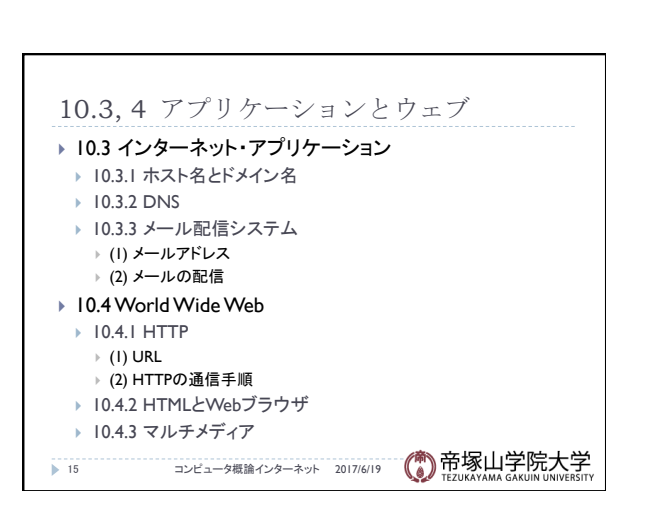

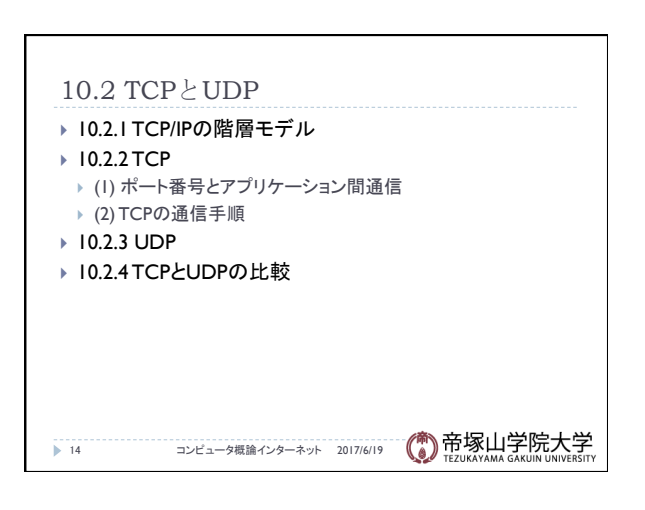

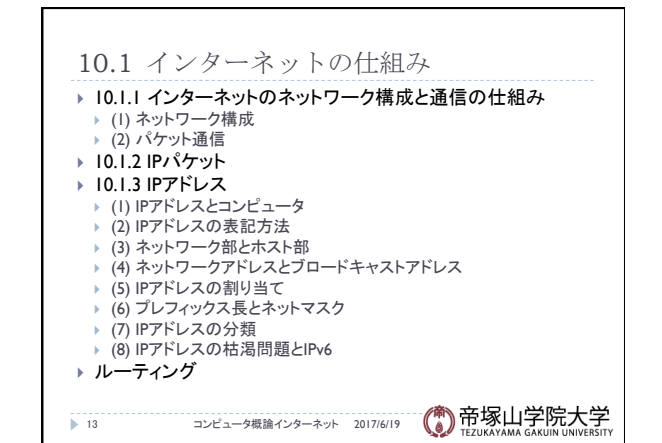

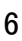

- ▶ iPadやiPhoneにマウスは接続できないか
- ▶ タブレットにキーボードを接続したい
- ▶ Pad系の端末が欲しくなった
- ▶ MacとiPad Proはとても便利

質問やコメント(6)

- ▶ 地域限定のワンセグ放送
- 
- ▶ ワンセグは今もあるのか
- ▶ 顔認証は暗証番号など覚えなくていい
- ▶ 顔認証で顔がパスワードになるのは面白い
- ▶ Windowsの顔認証はどうやってやっているのか
- ▶ 私は方向音痴
- → 16 コンピュータ概論インターネット 2017/6/19 (● 時塚山学院大学
- 質問やコメント(7) ▶ WikiとWikipediaの違いは ▶ 梅田ダンジョンでいつも迷う ▶ 銀塩カメラとは ▶ 最新の防犯カメラは体温でテロリストなどを検知する ▶ 東京オリンピックに向けて活用してほしい ▶ 4次元以降の次元は何か ▶ 単五電池はJoshinには売っていた ▶ これからはデスクトップPCは必要でなくなるか ▶ iPhone8は充電がワイアレスになるか
- ▶ 17 22 32ビュータ概論インターネット 2017/6/19 (● 帝塚山学院大学

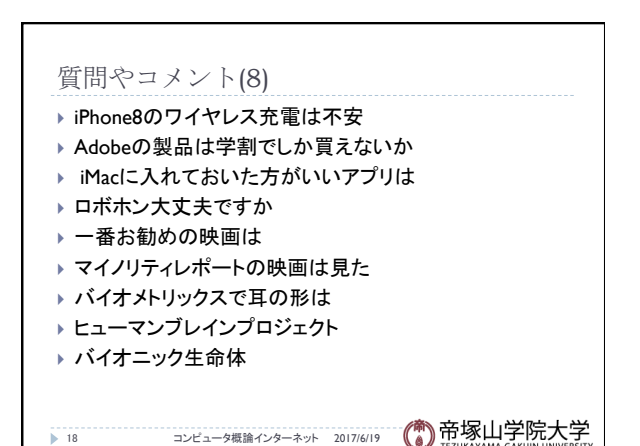

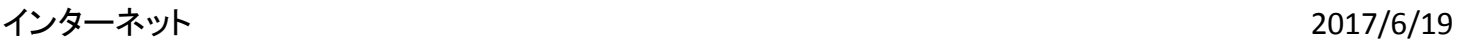